## **CALCULATOR FUNCTIONS FOR STATISTICS**

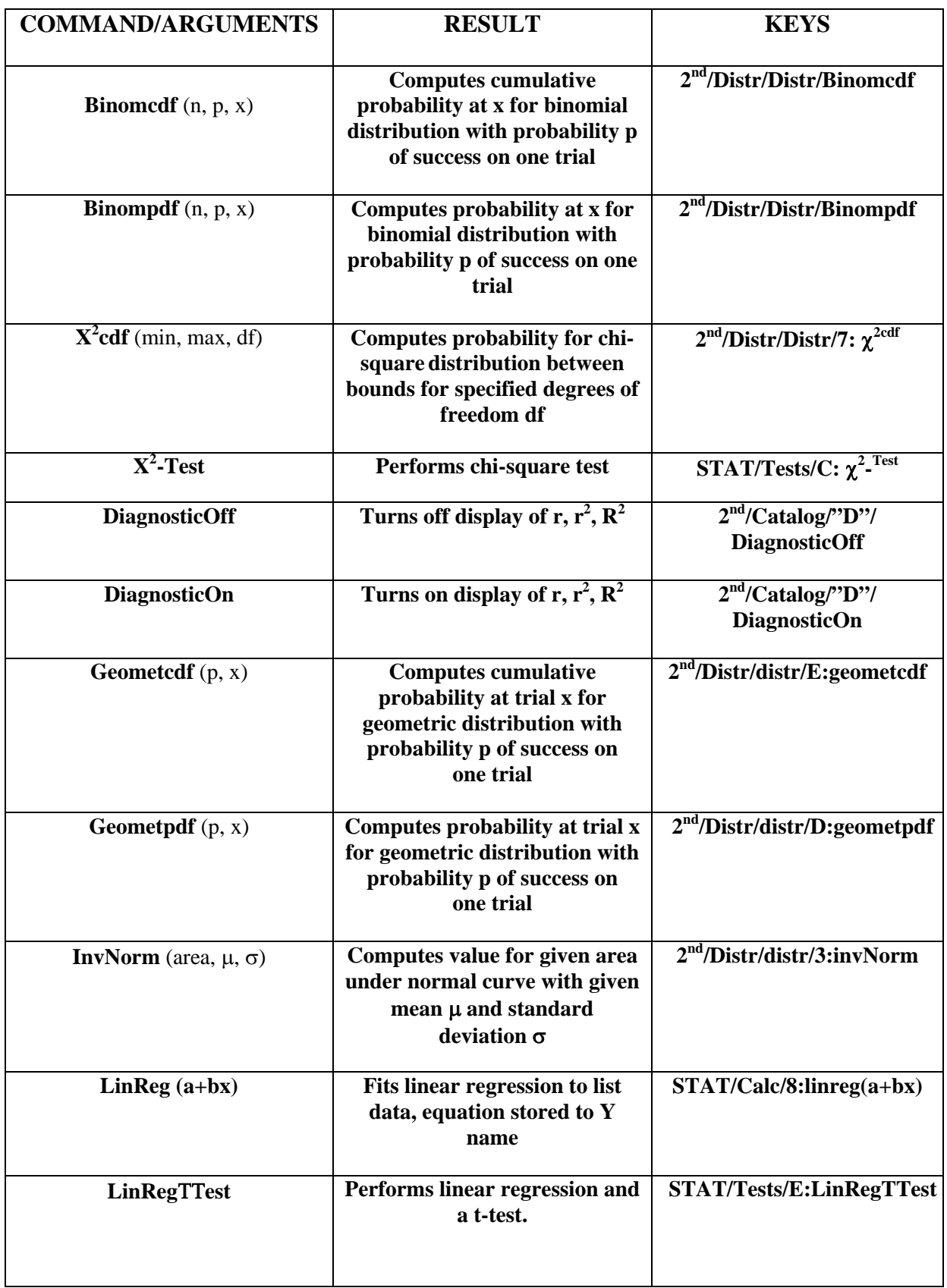

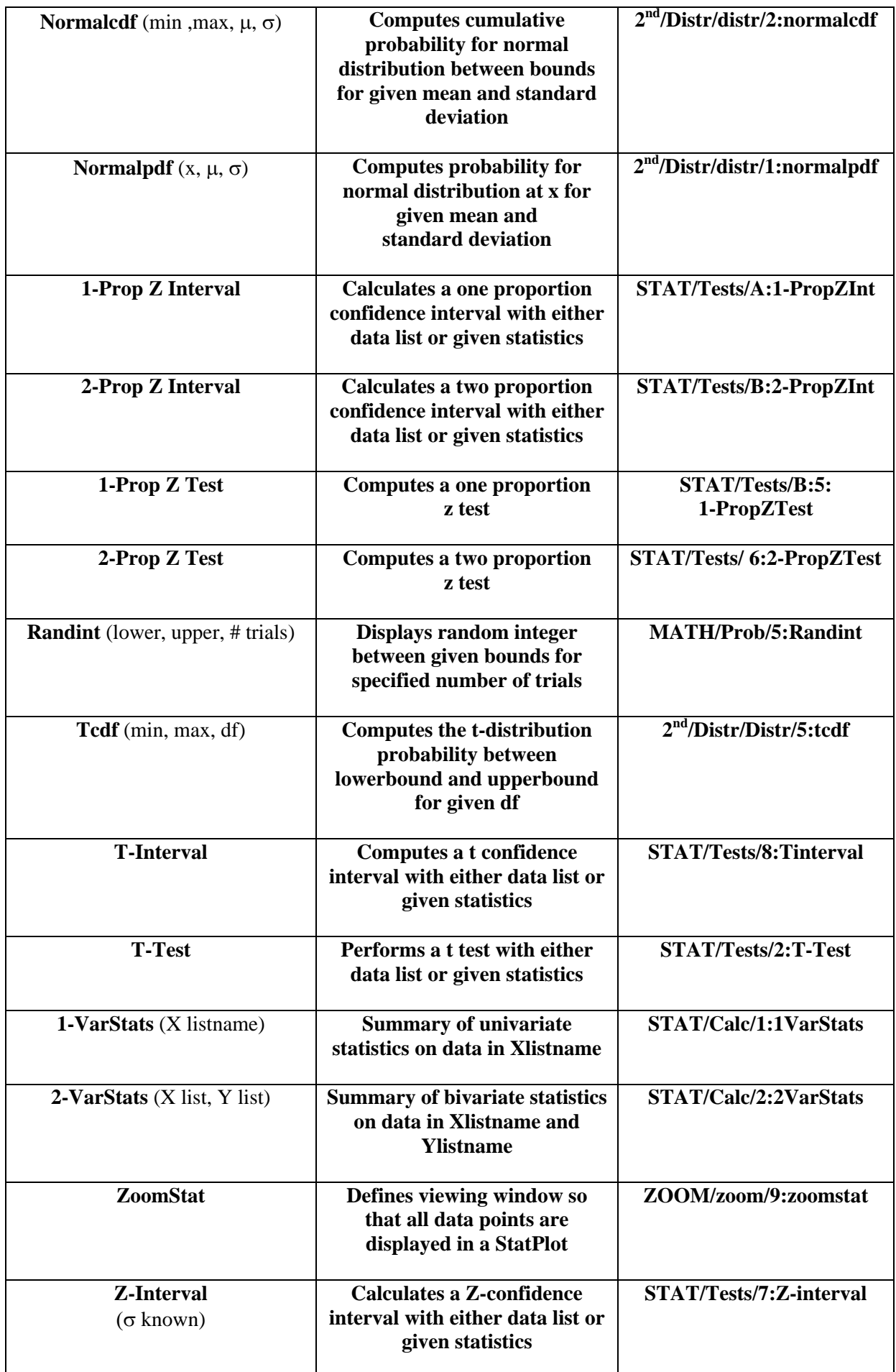

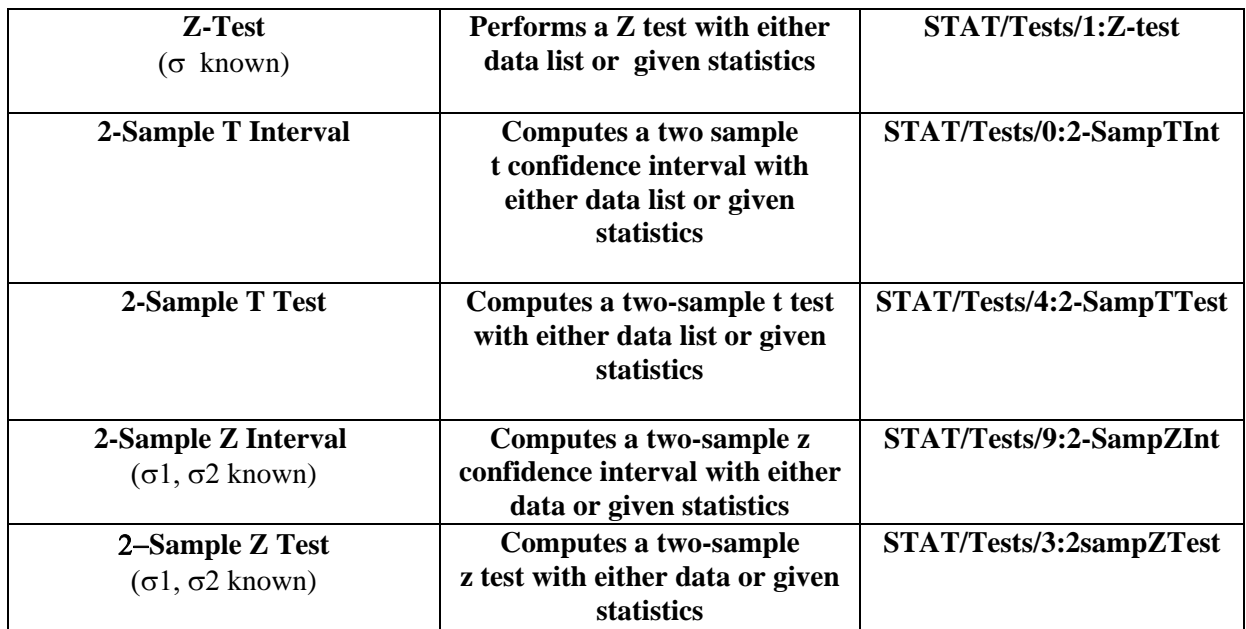